#### Linear normal models

(Regression analysis & Analysis of Variance)

Bo Markussen bomar@math.ku.dk

Department of Mathematical Sciences

December 14, 2022

#### Lecture outline

- Origin of regression analysis.
- Model validation: Can the conclusions be trusted?
- Taxonomy of models with continuous (normal) response.
  - Usage and interpretations of interactions (effect modifications).
  - Validation, hypotheses, estimates.
  - ► ANOVA (ANalysis Of VAriance).
  - ► ANCOVA (ANalysis of COVAriance).
- Where is the effect?
  - Usage and interpretation of em-means (Estimated Marginal Means).
  - Multiple testing: FWER vs. FDR.
- Transformation of variables.

# Origin of regression analysis

**Charles Darwin**, "On the Origin of Species by Means of Natural Selection, or the Preservation of Favoured Races in the Struggle for Life", published November 1859.

Probabilistic paradox: If there is variation in the off-spring, how can it be that the variation doesn't grow with rate  $\sqrt{\text{number of generations}}$ ?

— The variation is most often more of less constant across generations.

**Sir Francis Galton** (half-cousin to Charles Darwin) investigated the relation between the heights of children and their parents, and resolve the probabilistic paradox by a recognizing a phenomenon, which he called

Regression toward the mean.

# Data example 1: Simple linear regression

Heights of sons and fathers collected by Galton

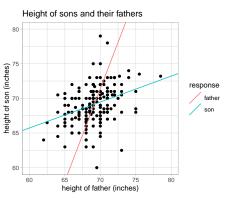

- Tall fathers get tall sons.
- Tall sons have tall fathers.
- but on average not as extreme as themselves.
- Instead extremes tend to regress toward the mean in the other "generation".

Regression line for **Y=height of son** against **X=height of father**:

$$Y - \underbrace{69.00}_{\mu_Y} \approx \underbrace{0.4475}_{\rho_{YX}*\frac{\sigma_Y}{\sigma_X}} * (X - \underbrace{69.10}_{\mu_X})$$

DSL (MATH) AS / SmB-I Day 4 4 / 50

Validation of model 
$$Y_i = \alpha + \beta * X_i + \epsilon_i$$

- Model assumption: error terms  $\epsilon_i$  are independent  $\mathcal{N}(0, \sigma^2)$ .
- Error terms  $\epsilon_i$  are predicted by the residuals  $r_i = Y_i (\hat{\alpha} + \hat{\beta} * X_i)$ . predicted value
- Validation of assumptions on the error terms:
  - ▶ Normal distribution: normal quantile plot of r<sub>i</sub>.
  - ▶ Mean equals zero: Residual plot of  $r_i$  against predicted values.
  - ► Homogeneous variance: Based on standardized residuals  $s_i = \frac{r_i}{\sqrt{\text{var}(r_i)}}$ . Default method in R plots  $\sqrt{|s_i|}$  against the predicted values.
  - ▶ Independence: Postulated by design, but see also Day 5.
- Observations having both large standardized residuals (potential outliers) as well as large degree of self-estimation (measured by the so-called leverage) may be critical.
  - ► These measures are combined in the so-called Cook's distance.

# Validation plots: plot(lm(son~father,data=height))

Of course, you could also use gof::cumres() and, if possible, a Lack-of-Fit test.

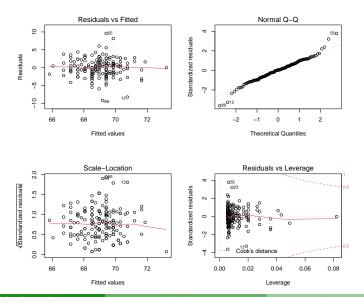

# R code for the height example (I) See script "Galton.R" for more fancy R code # Data from HistData-package: select one random son per father library(tidyverse) library(HistData) data("GaltonFamilies") as\_tibble(GaltonFamilies) %>% filter(gender=="male") %>% group\_by(family) %>% slice\_sample(n=1) -> height # Fit the linear regression m1 <- lm(childHeight~father,data=height)</pre> # Model validation par(mfrow=c(2,2)); plot(m1)# Is there an effect? drop1(m1,test="F") # What is the effect?

cbind(coef(m1),confint(m1))

# R code for the height example (II)

- The confidence interval gives the uncertainty on the estimate for the population mean.
- The prediction interval gives the height prediction for an individual son knowing the height of his father.

# Observations and Model plot

Data points with confidence and prediction intervals

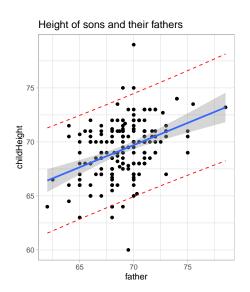

## Actual by Predicted Plot

Graphical visualization of the R-squared value

• Proportion of variability explained by the model (in Danish "forklaringsgrad"), available i output from summary(m1):

#### $R^2 = \text{correlation(observed, predicted)}^2$

- The closer  $R^2$  is to 1 the better, but  $R^2$  does not quantify whether the model is good or bad!
- RMSE (Root Mean Square Error) of the error terms  $\epsilon_i$ , called "Residual Standard Error" in R, estimates the variation around the systematic effect in the population:

 $\hat{\sigma} = \mathsf{RMSE}$ 

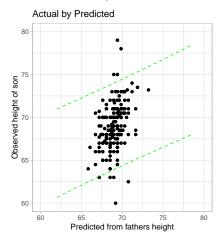

#### Questions?

- And then a break.
- After the break we discuss the taxonomy of experimental designs, with special emphasis on linear normal models.

DSL (MATH) AS / SmB-I Day 4 11/50

#### Taxonomy

Continuous response with i.id. normally distributed errors

| Name                | Explanatory variables             | Standard interactions     |
|---------------------|-----------------------------------|---------------------------|
| T-test              | 1 nominal with 2 levels           | _                         |
| simple regression   | 1 numerical                       | _                         |
| multiple regression | 2 or more numerical               | none                      |
| 1-way ANOVA         | 1 categorical                     | _                         |
| 2-way ANOVA         | 2 categorical                     | $factor_1:factor_2$ (†)   |
| N-way ANOVA         | N categorical                     | all up to some degree (†) |
| ANCOVA              | categorical + numerical           | factor:covariate          |
| Linear normal model | several categorical and numerical | as few as "possible"      |

- (†) But only main effects of "block" factors.
  - Categorical explanatory variables are sometimes called factors. These may either be nominal or ordinal.
  - Numerical explanatory variables are sometimes called covariates.

DSL (MATH) AS / SmB-I Day 4 12 / 50

Data example 2: Two-way ANOVA (ANalysis Of VAriance)
Growth of rats (N=12)

| Variable | Туре      | Range          | Usage    |
|----------|-----------|----------------|----------|
| antibio  | ordinal   | 0 < 40         | fixed    |
| vitamin  | ordinal   | 0 < 5          | fixed    |
| growth   | numerical | [1.000; 1.560] | response |

|    | antibio | vitamin | growth |
|----|---------|---------|--------|
| 1  | 0       | 0       | 1.30   |
| 2  | 0       | 0       | 1.19   |
| 3  | 0       | 0       | 1.08   |
| 4  | 0       | 5       | 1.26   |
| 5  | 0       | 5       | 1.21   |
| 6  | 0       | 5       | 1.19   |
| 7  | 40      | 0       | 1.05   |
| 8  | 40      | 0       | 1.00   |
| 9  | 40      | 0       | 1.05   |
| 10 | 40      | 5       | 1.52   |
| 11 | 40      | 5       | 1.56   |
| 12 | 40      | 5       | 1.55   |
|    |         |         |        |

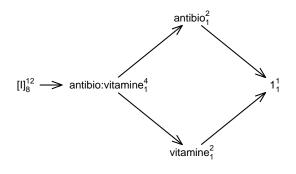

# Data example 3: ANCOVA (Analysis of COVAriance)

Physical strength of men and women (N=34)

| Variable       | Туре      | Range           | Usage    |
|----------------|-----------|-----------------|----------|
| sex            | nominal   | men, women      | fixed    |
| lean.body.mass | numerical | [28.00; 59.46]  | fixed    |
| strength       | numerical | [56.42; 176.80] | response |

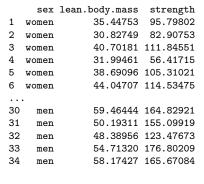

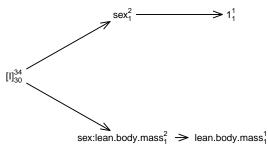

# Data example 4: Multilinear regression

Worker wages in USA in 1985 (N=52)

| Variable | Туре      | Range       | Usage    |
|----------|-----------|-------------|----------|
| edu      | numerical | [2; 18]     | fixed    |
| exper    | numerical | [0;55]      | fixed    |
| age      | numerical | [18; 68]    | fixed    |
| wage     | numerical | [1.8; 26.3] | response |

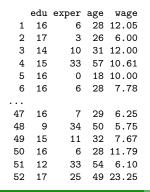

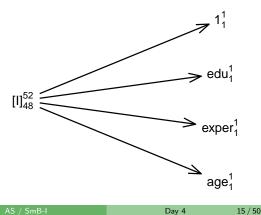

# Interactions and their interpretation

## Interactions and their interpretation

'factor' and 'covariate' is short for categorical and numerical variables, respectively.

- Interactions between factors consist of all combinations.
  - May be understood as factors themselves.
  - ► E.g., the interaction between **status** (levels: healthy, ill) and **sex** (levels: male, female) has 4 levels:

(healthy male, healthy female, ill male, ill female)

- Interactions between factors and covariates allow slopes against the covariate to depend on the level of the factor.
  - ► E.g., an interaction between **sex** (levels: men, women) and **lean.body.mass** (in kg) allows the slope against the lean body mass to depend on the gender.
- Interactions between covariates is the same as multiplying their numerical values. Since the interpretation often becomes fuzzy, this is not used much, with the exception of polynomial regression.
  - ► E.g., a quadratic regression of **son** against **father** height:

$$son_i = \alpha + \beta * father_i + \gamma * (father_i)^2 + error_i$$

# Data example 2: Two-way ANOVA

Growth of rats (N=12)

• Two doses of antibiotics. Two doses of vitamin:

|         | vitamin          |                  |  |
|---------|------------------|------------------|--|
| antibio | 0                | 5                |  |
| 0       | 1.30, 1.19, 1.08 | 1.26, 1.21, 1.19 |  |
| 40      | 1.05, 1.00, 1.05 | 1.52, 1.56, 1.55 |  |

• Statistical model with parameters  $\alpha_{0,0}, \alpha_{0,5}, \alpha_{40,0}, \alpha_{40,5}$  and  $\sigma$ :

$$growth_i = \alpha(antibio_i, vitamin_i) + \epsilon_i, \quad \epsilon_i$$
's independent  $\mathcal{N}(0, \sigma^2)$ 

May also be viewed as 1-way ANOVA:

| treat = antibio:vitamin                          |                  |                  |                  |  |
|--------------------------------------------------|------------------|------------------|------------------|--|
| $(0,0) \qquad (0,5) \qquad (40,0) \qquad (40,5)$ |                  |                  |                  |  |
| 1.30, 1.19, 1.08                                 | 1.26, 1.21, 1.19 | 1.05, 1.00, 1.05 | 1.52, 1.56, 1.55 |  |

#### Interaction plot

Interactions may also be understood as and called "effect modifications"

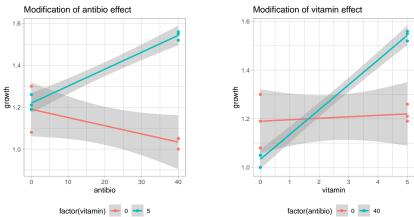

R code for left panel (for right panel: antibio ≒ vitamin):

ggplot(rats,aes(x=antibio,y=growth,col=factor(vitamin))) +
 geom\_smooth(method="lm") + geom\_point() +
 ggtitle("Modification of antibio effect")

Item 1 of "Why Statistics?"

# Is there an effect?

#### Is there an effect?

#### Model selection: (not necessarily needed!)

- Backward-forward model selection (starting from the "largest" model)
  using the Akaike Information Criterion automatized by
  step(..,direction="both").
- Selecting among all models using either Akaike Information Criterion or Bayes Information Criterion automatized by MuMIn::dredge().

#### Hypothesis testing:

- May be done via drop1(..,test="F"), where the option test="F"
   ask for F-tests. However, occasionally it is necessary to use the
   anova() function as exemplified on slide 24.
- Preferably all tests should be of scientific interest.
- Beware of potential multi collinearity and non-orthogonal designs.
  - ► Non-orthogonality usually doesn't pose practicable problems.
  - ▶ Other issues like mediation and confounding briefly discussed on Day 6.

DSL (MATH) AS / SmB-I Day 4 21 / 50

### Which hypotheses are testable?

• In N-way ANOVA's an effect  $fac_1 : \cdots : fac_k$  is only testable if it does not appear in higher order interactions. Since interactions can be understood as effects by themselves this rule may also be stated as:

#### Hierarchical principle

A main effect is only testable if it does not appear in an interaction.

drop1() in R obeys to the hierarchical principle.

- In R interactions are denoted by ":". The "\*" is short syntax for antibio\*vitamin = antibio + vitamin + antibio:vitamin
- The standard hypothesis on an interaction is that there is no interaction, but still lower order effects. This explains why the lower order terms also are included in the model, e.g.

growth  $\sim$  antibio + vitamin + antibio:vitamin

# Design Diagrams

- Two special variables are always adjoined:
  - ▶ *I* identifies each observation  $\Longrightarrow$  [*I*] is the error term.
  - ▶ 1 collapses all observations  $\implies$  1 is the intercept.
- [·] means that the variable has random effect.
- Superscripts = #levels, Subscripts = degrees of freedom.
- $A \rightarrow B$  means that "model" provided by variable B is part of the "model" provided by variable A.
  - ► For factors we also say that *A* is nested in *B*.
- Model reduction: A systematic effect is "absorbed" by the nested random effect.
- Technicality: Minima between effects must be included. This refines the hierarchical principle.

antibio

plot(DD(~antibio\*vitamin,data=rats))  $[l]_8^{12} \rightarrow antibio:vitamine_1^4$  vitamine\_2

# Data example 3: Possible hypothesis in an ANCOVA

lm(strength~sex\*lean.body.mass,data=strength)

| Variable       | Range            | Usage    |
|----------------|------------------|----------|
| sex            | men, women       | fixed    |
| lean.body.mass | [28.00; 59.46]   | fixed    |
| strength       | [56.42 ; 176.80] | response |

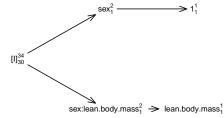

- Main effect of sex and interaction term sex:lean.body.mass are both testable.
  - drop1() misbehaves as it doesn't provide test on sex!
- The null hypothesis for the test on sex is that males and females with lean body mass = 0 kg on average have the same strength. Right?
  - ► Would that be biologically meaningful?
  - ► How to test hypothesis that strength of men and women are equal for lean body mass = 40 kg, still allowing for different slopes?

DSL (MATH) AS / SmB-I Day 4 24 / 50

#### Questions?

- And then a break!
- After the break we discuss the question: Where is the effect? This also leads to short discussion of the multiple testing problem.

DSL (MATH) AS / SmB-I Day 4 25 / 50

Item 2 of "Why Statistics?"

# Where is the effect?

#### Where is the effect?

May be visualized in different ways, here's one of them

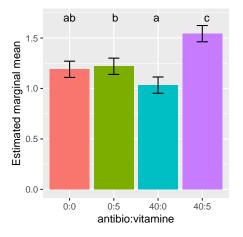

- Data example 2: Growth of rats.
- Treatments not sharing a letter are significantly different.
- There are 3+2+1=6 pairwise comparisons between 4 treatments ⇒ there is a multiple comparisons problem.
- Here this is solved by the Tukey method.
- Confidence interval interpreted separately for each treatment.

multcomp::cld(emmeans(m1,~antibio\*vitamin),Letters=letters)

For ggplot()-code see R script 'growth.R'.

DSL (MATH) AS / SmB-I Day 4 27 / 50

#### Where is the effect?

May be visualized in different ways, here's another possibility

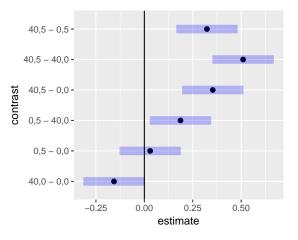

- Data example 2: Growth of rats.
- There are 3+2+1=6
   pairwise comparisons
   between 4 treatments
   ⇒ there is a multiple comparisons problem.
- Here this is solved by the Tukey method.
- Confident intervals are enlarged to have simultaneous coverage.

plot(pairs(emmeans(m1,~antibio\*vitamin),reverse=TRUE),
 int.adjust="tukey") + geom\_vline(xintercept = 0)

#### Where is the effect?

May be phrased in many ways, here's a third possibility

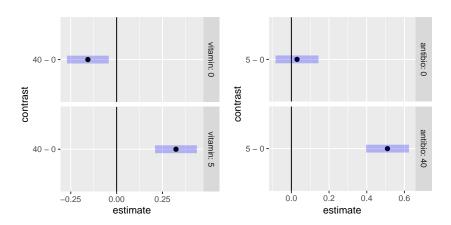

- In this formulation there is not a multiple comparisons problem!
  - ▶ Why / in what sense?

DSL (MATH) AS / SmB-I Day 4 29 / 50

Item 3 of "Why Statistics?"

# What is the effect?

(Useful tool: Estimated marginal means)

## Estimated marginal means

An often used answer to the question: What is the effect?

- em-means = predicted values across levels of a factor, where the other explanatory variables in the model are set to neutral values.
- Possible neutral values for factors:
  - Levels are weighted equally.
  - Levels are weighted according to sample distribution.
  - ► For an ordinal factor we may e.g. use the first level.
- For covariates the sample mean is typically used as the neutral value.
- Pairwise comparisons of em-means in a post-hoc analysis identify differences between the levels of a factor in the model.
  - Should be corrected for multiple testing!
- In SAS there is a BYLEVEL option, which means that sample properties are taken within the strata corresponding to the factor under consideration.
  - ► This can also be done in R, see R script "strength.R".

DSL (MATH) AS / SmB-I Day 4 31/50

# Data example 3: Balanced vs. Marginal em-means

Are men physically stronger than women? Welch T-test = 7.49, df = 30.83, p < 0.0001

| Variable       | Туре      | Range            | Usage    |
|----------------|-----------|------------------|----------|
| sex            | nominal   | men, women       | fixed    |
| lean.body.mass | numerical | [28.00; 59.46]   | fixed    |
| strength       | numerical | [56.42 ; 176.80] | response |

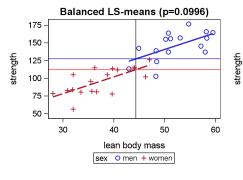

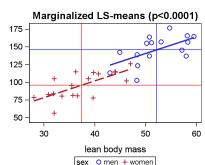

- Balanced em-means: t=1.697, df=31, p=0.0996
- Marginalized em-means: t=9.715, df=31, p < 0.0001

DSL (MATH) AS / SmB-I Day 4 32 / 50

#### Some useful R functions for em-means

- emmeans() Makes the emmeans-object (of class emmGrid). Option type="response" ask for backtransformations.
  - confint() Makes confidence intervals.
    - pairs() Makes pairwise comparisons (post hoc analysis).
    - test() Makes tests. Option joint=TRUE makes the overall F-test.
- multcomp::cld() Makes compact letter display. Requires multcomp and multcompView packages to be installed (but not necessarily loaded).
  - plot() Makes graphical display.

### Questions?

- And then a break!
- After the break we discuss the question: Can the conclusions be trusted? That is, we recap how to do model validation. In this context we also discuss transformation of variables.
- And we end with a digression: More on the multiple testing problem.

Item 4 of "Why Statistics?"

# Can the conclusions be trusted?

#### Can the conclusions be trusted?

In principle model validation is done as for regression analyses, although ANOVA's (only categorical explanatory variables) have special properties.

- Normal residuals: Normal Quantile Plot on standardized residuals.
- Residuals have zero mean: If we use a full factorial design, i.e. all interactions, then this assumption is automatically satisfied!
  - ► For non-saturated models we often have a Lack-of-Fit test.
  - We may also use the residual plot. Since the predicted values only are at "few" positions it can be better to use a Box-plot than a scatter plot.
- Residuals have homogeneous variance: Length of standardized residuals vs. predicted values.
  - ▶ It is also possible to apply various Goodness-of-Fit tests, e.g. Levene and Bartlett. This is most often done for 1-way ANOVA's.
- Independence of residuals: Postulated by design. See also Day 5.

# Transforming data

Often a solution when normality assumption fails

- Standard transformations (for y > 0):
  - ▶ log transform:  $y \mapsto \log(y)$ .

  - ► Square root transformation:  $y \mapsto \sqrt{y}$ . ► The inverse transformation:  $y \mapsto \frac{1}{y}$ . This transformation changes the order of the observations.
  - ▶ Box-Cox transformation with index  $\lambda$ :

$$y \mapsto \begin{cases} \frac{y^{\lambda}-1}{\lambda*\mathsf{GeoMean}^{\lambda}} & \text{for } \lambda \neq 0\\ \log(y) & \text{for } \lambda = 0 \end{cases}$$

Note the order of the observations is changed when  $\lambda < 0$ . Some particular cases:

- Arcus sine transformation (for  $y \in [0, 1]$ ):
  - $\triangleright y \mapsto \arcsin(\sqrt{y}).$
  - ▶ May be appropriate when y measures the proportion of successes out of a number of trials.

# Data example 4: Wages of female workers

Assume we have fitted: m1 <- lm(wage~edu+exper+age,data=wage.subset)

# R code for Box-Cox
# transformation

library(MASS)
bc <- boxcox(m1)
bc\$x[which.max(bc\$y)]</pre>

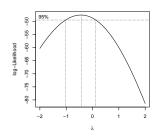

38 / 50

The last line gives  $\hat{\lambda}=-0.4242424$ , which we might approximate as  $\hat{\lambda}=-0.4$ . This gives the model:

$$\begin{aligned} \mathsf{wage}_i^{-0.4} &= \alpha \cdot \mathsf{edu}_i + \beta \cdot \mathsf{exper}_i + \gamma \cdot \mathsf{age}_i + \epsilon_i \\ \mathsf{wage}_i &= \left(\alpha \cdot \mathsf{edu}_i + \beta \cdot \mathsf{exper}_i + \gamma \cdot \mathsf{age}_i + \epsilon_i\right)^{-2.5} \end{aligned}$$

This model is valid, but the interpretation is awkward! Better to use log(wage), possibly also with log transformation of explanatory variables.

DSL (MATH) AS / SmB-I Day 4

# More on the multiple testing problem

DSL (MATH) AS / SmB-I Day 4 39 / 50

#### The multiple testing problem

|                          | Null hypothesis is |         |       |
|--------------------------|--------------------|---------|-------|
|                          | true               | false   | Total |
| Declared significant     | V                  | S       | R     |
| Declared non-significant | U                  | Т       | m-R   |
| Total                    | $m_0$              | $m-m_0$ | m     |

• Suppose you perform  $m_0=100$  independent valid hypothesis tests of true null hypotheses ("no effect"). Then the probability that you find  $V\geq 1$  significances on the 5% level is

$$1 - (1 - 0.05)^{100} = 0.9941$$

Thus, the family-wise Type I error (FWER) is 99.4%, which is far from the 5% significance level. We should correct for this misbehaviour.

• The false discovery rate (FDR) is defined as V/R. An alternative is to control this quantity.

# Correcting for multiple comparisons

When you want to use more p-values simultaneously!

- To ensure that the FWER  $\leq 0.05$  we must reduce the significance level. Another way of formulating this is to adjust the p-values.
- That the adjusted p-value (for FWER) for an effect is below  $\alpha$  means: If the significance level is such that the FWER is (at most)  $\alpha$ , then this effect is significant.
  - For this to make sense we, of course, also need to specify which family of tests we are considering.
- Similar interpretation when adjusting for FDR. In the literature the FDR-adjusted p-values sometimes are referred to as q-values.

# Some methods for correcting for multiple comparisons

R functions: p.adjust(). R packages: emmeans, multcomp, hommel, TMTI

- FWER methods working on any collection of p-values:
  - ▶ Bonferonni: Makes no assumptions, and may be done "by hand". However, it is notoriously conservative (~ too few new discoveries).
  - ► Holm (1979): Makes no assumptions, and may be much less conservative. Hence always preferred to the Bonferroni correction.
  - ► Hochberg (1988) and Hommel (1988): May be even less conservative, but assume non-negatively associated p-values.
- FDR methods working on any collection of p-values:
  - ▶ **Benjamini & Hochberg (1995):** Valid if the so-called PRDS condition holds. In particular, if the p-values are independent.
  - ▶ Benjamini & Yekutieli (2001): Makes no assumptions.
- FWER methods using joint distribution of p-values:
  - ► Tukey: Often used together with Tukey grouping, cf. slide 27.
  - ► R-package multcomp developed by Hothorn, Bretz, Westfall (2008). Preferably accessed via emmeans package by Lenth et. al. (2018).

DSL (MATH) AS / SmB-I Day 4 42 / 50

# Beyond FWER and FDR

Goeman & Solari (2011): Multiple Testing for Explorative Research

A PhD student in organic chemistry has synthesised 5 anti-cancer candidate drugs labelled A to E. Initial mice studies of the drug effects have been performed to evaluate the marginal null hypotheses:

 $H_i$ : Drug i has no effect.

As a result the following p-values were obtained:

| Drug | <i>p</i> -value |
|------|-----------------|
| A    | 0.055           |
| В    | 0.068           |
| C    | 0.075           |
| D    | 0.090           |
| Ε    | 0.210           |

Quiz: Should the PhD student be disappointed?

**Q1:** Are any of the marginal null hypotheses false?

**Q2:** How many of the marginal null hypotheses are false?

**Q3:** Which of the marginal null hypotheses are false?

**Q1:** Are any of the marginal null hypotheses false?

Q2: How many of the marginal null hypotheses are false?

Q3: Which of the marginal null hypotheses are false?

Q1 answered by testing the global null hypothesis.

**Global null hypothesis:** None of the 5 drugs have an effect.

Too Many Too Improbable (TMTI) test, one test from the large zoo of combination tests, rejects this: p = 0.0014

Strong evidence that at least 1 of the drugs have an effect!

- **Q1:** Are any of the marginal null hypotheses false?
- Q2: How many of the marginal null hypotheses are false?
- **Q3:** Which of the marginal null hypotheses are false?

**Q2** answered by confidence set for the number of false null hypotheses (i.e. number of effective drugs).

Top-down procedure using the TMTI-test gives the following 95pct confidence sets:

- {3, 4, 5} among all 5 drugs
- {3,4} among the 4 drugs with lowest *p*-values

This gives ground for making new confirmatory experiments!

**Q1:** Are any of the marginal null hypotheses false?

Q2: How many of the marginal null hypotheses are false?

Q3: Which of the marginal null hypotheses are false?

**Q3** answered by Family-Wise-Error-Rate (FWER) adjusted *p*-values for the marginal null hypotheses.

Close testing procedure using TMTI-test gives

adjusted  $p \ge 0.079$ 

Thus, none of the drugs can be pin-pointed as having an effect at the usual 5pct significance level.

# **Summary of Lecture**

# Summary (I): Validation of linear normal models

- Do residuals have mean=0? Plot of residuals vs predicted values.
- Do residuals have same variance? Plot of standardized residuals vs predicted values.
  - ▶ Actually R plots  $\sqrt{|s_i|}$  against  $\hat{y}_i$ . But the interpretation is the same.
  - ► Often seen is that variance increases with predicted values. May often be solved by log-transformation.
  - ► This is also seen as "trumpet shape" in the residual plot.
- Are residuals normal distributed? Normal quantile plot of standardized residuals.
  - ▶ Banana shape indicates need for log-transformation.
- Are residuals independent? Not validated formally. Use instead knowledge about design of experiment. See also course Day 5.
- Are there any outliers? Plot of standardized residuals vs leverages. Critical lines in terms of Cook's distances (D=0.5, D=1.0).
  - Generally it is not advisable to remove observations!
  - ▶ But robustness of the results excluding some observations may be tried.

# Summary (II): Building statistical models

- Both the response and the explanatory variables may be transformed.
- Models need to be statistically valid if p-values and confidence intervals are to be trusted.
- We also like models with simple/sensible interpretations.
- If focus is on prediction only, then it is less/not important that the model is valid.
- If you have several explanatory variables, then there is the possibility of multi collinearity. This phenomenon can mess up interpretations and hypothesis tests. See Exercise 4.1 for an example of this.